## Let's make sure you are ready to start using Online Invoice Approval!

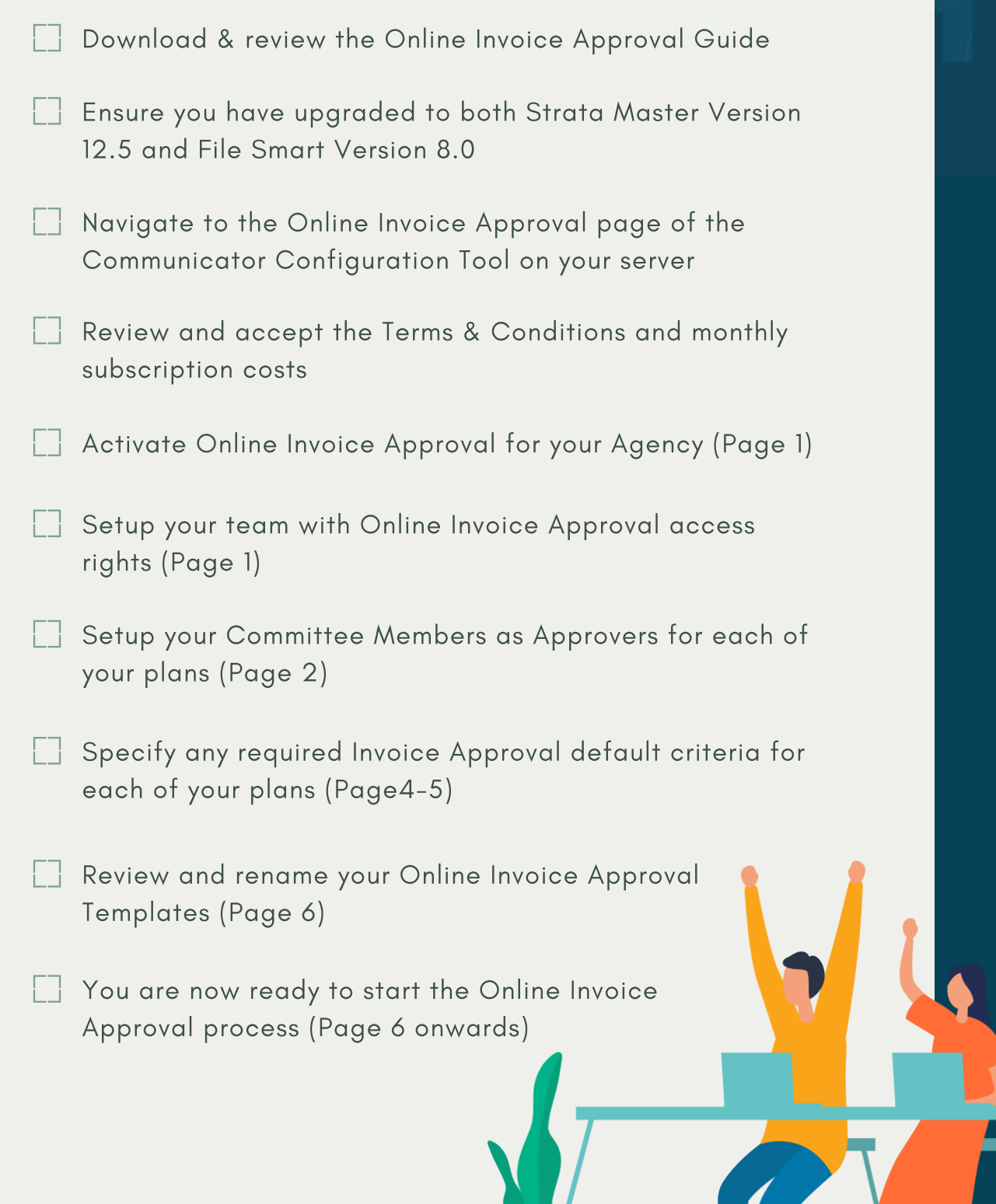

## **Strata master**